**Manual Ftp [Windows](http://docs.manualsworld.com/get.php?q=Manual Ftp Windows Server 2008 R2 Firewall Allow Ping) Server 2008 R2 Firewall Al** Ping [>>>CLICK](http://docs.manualsworld.com/get.php?q=Manual Ftp Windows Server 2008 R2 Firewall Allow Ping) HERE<<<

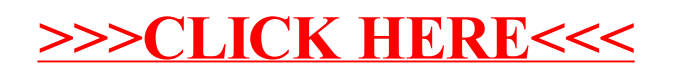